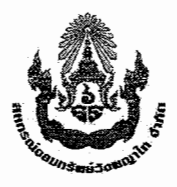

บับทึกข้อความ

สหกรณ์ออมทรัพย์วังพญาไท จำกัด โทร.93107

ที่ สอ.วพ.72/65

18 มี.ค.65

เรื่อง สำรวจความต้องการสมาชิก เรื่องการพัฒนาระบบสหกรณ์ออมทรัพย์วังพญาไท จำกัด เรียน นขต.รพ.รร.6

ิสหกรณ์ออมทรัพย์วังพญาไท จำกัด มีแผนดำเนินการพัฒนาระบบสหกรณ์โดยคำนึงถึง ้ความสำคัญของการเปลี่ยนแปลงทางด้านเทคโนโลยี จึงเป็นภารกิจสำคัญที่ต้องปรับปรุงโปรแกรมให้ ทันสมัยเพื่อจะได้อยู่คู่กับสหกรณ์อย่างยืนยาวการใช้โปรแกรมสหกรณ์รูปแบบใหม่เป็น Application มี ประโยชน์ดังนี้

- 1) รองรับเทคโนโลยีที่แพร่หลายในปัจจุบัน และมีแนวโน้มที่เป็นเทคโนโลยีตัวหลักในอนาคต
- 2) ผู้ใช้งานมีความสะดวกในการเข้าใช้งาน สามารถใช้ได้ทุกที่ ทุกเวลา และทุกอุปกรณ์ไอที
- 3) สหกรณ์สามารถขยายขอบเขตการให้บริการสมาชิกได้อย่างกว้างขวาง มีประสิทธิภาพยิ่งขึ้น
- 4) ช่วยลดภาระงานของเจ้าหน้าที่สหกรณ์ในการดูแลจัดการระบบ และเพิ่มจำนวนผู้ใช้งานได้ง่าย
- .5) ช่วยลดค่าใช้ล่ายโดยรวมในระยะยาว

ิคณะกรรมการดำเนินการชุดที่ 39 มีความประสงค์ขอสำรวจความต้องการสมาชิก สหกรณ์ออมทรัพย์วังพญาไทจำกัด ในการพัฒนาระบบสหกรณ์ปรับปรุงโปรแกรมให้ทันสมัยโดยการใช้ โปรแกรมสหกรณ์รูปแบบใหม่เป็น Application จึงขอความร่วมมือสมาชิกสหกรณ์ออมทรัพย์วังพญาไท จำกัด ช่วยตอบแบบสอบถามภายในวันที่ 15 เม.ย. 2565 โดยการสแกน QR CODE (แนบท้าย) หรือตอบ แบบสอบถาม ตาม link https://docs.google.com/forms/d/1V06Uu8FC3Eh1yVXLAmWCfxnsIBc6\_ZcZgr3PloOg-A/viewform?edit\_requested=true#settings\_เพื่อประโยชน์สูงสุดของท่าน จึงเรียนมาเพื่อกรุณาทราบและพิจารณาดำเนินการต่อไป

พล.ต.

(สุรศักดิ์ ถนัดศีลธรรม) ประธานกรรมการสหกรณ์ออมทรัพย์วังพญาไท จำกัด

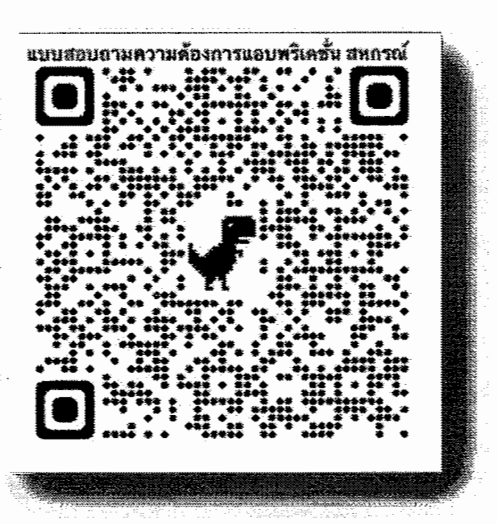